### ДЕПАРТАМЕНТ ОБРАЗОВАНИЯ И НАУКИ ГОРОДА МОСКВЫ **Государственное автономное образовательное учреждение дополнительного профессионального образования города Москвы «МОСКОВСКИЙ ЦЕНТР РАЗВИТИЯ КАДРОВОГО ПОТЕНЦИАЛА ОБРАЗОВАНИЯ»**

## **УПРАВЛЕНИЕ НЕПРЕРЫВНОГО ХУДОЖЕСТВЕННОГО ОБРАЗОВАНИЯ ОТДЕЛ РАЗРАБОТКИ ИНФОРМАЦИОННЫХ ТЕХНОЛОГИЙ В ХУДОЖЕСТВЕННОМ ОБРАЗОВАНИИ**

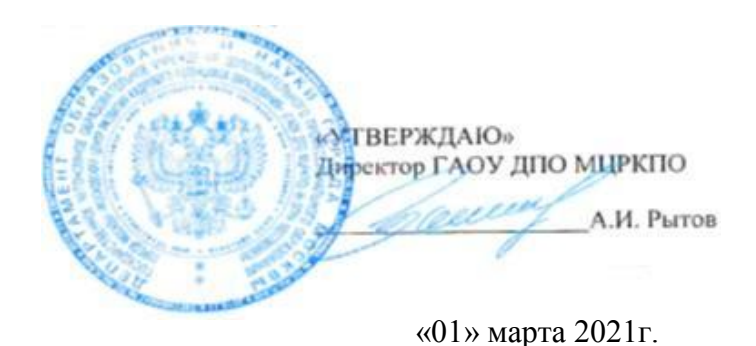

**Дополнительная профессиональная программа (повышение квалификации)**

# **Обучение школьников рисованию паттернов с помощью графических редакторов**

СОГЛАСОВАНО Начальник организационного отдела

С.Г. Садчикова

Рег. номер 816 Разработчик курса: Чухряева Ю.В. Одобрено на заседании Управления НХО Протокол № 2/1 от 03.02.2021 г.

Начальник-Управления НХО B.M. Неменский

Москва -2021

# **Раздел 1. «Характеристика программы»**

# **1.1. Цель реализации программы**

Совершенствование профессиональных компетенций слушателей в области обучения школьников рисованию паттернов с помощью графических редакторов.

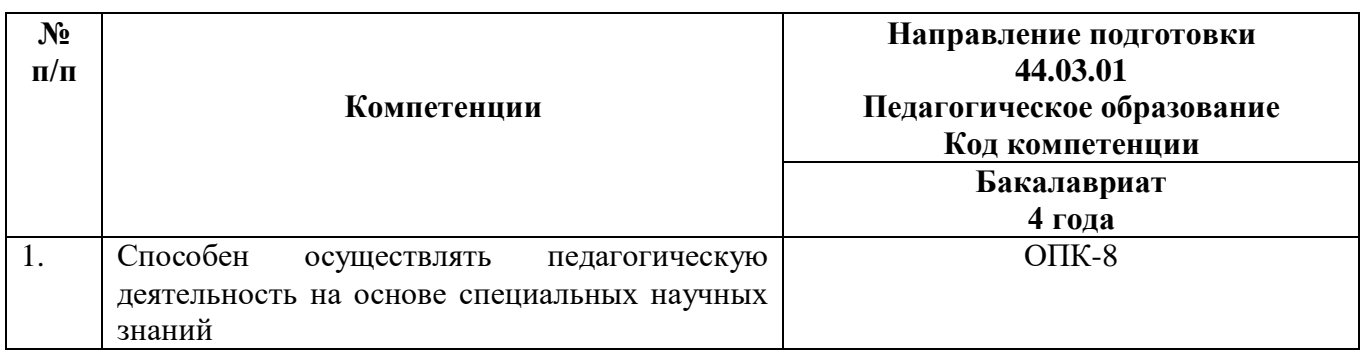

## **Совершенствуемые компетенции**

# **1.2. Планируемые результаты обучения**

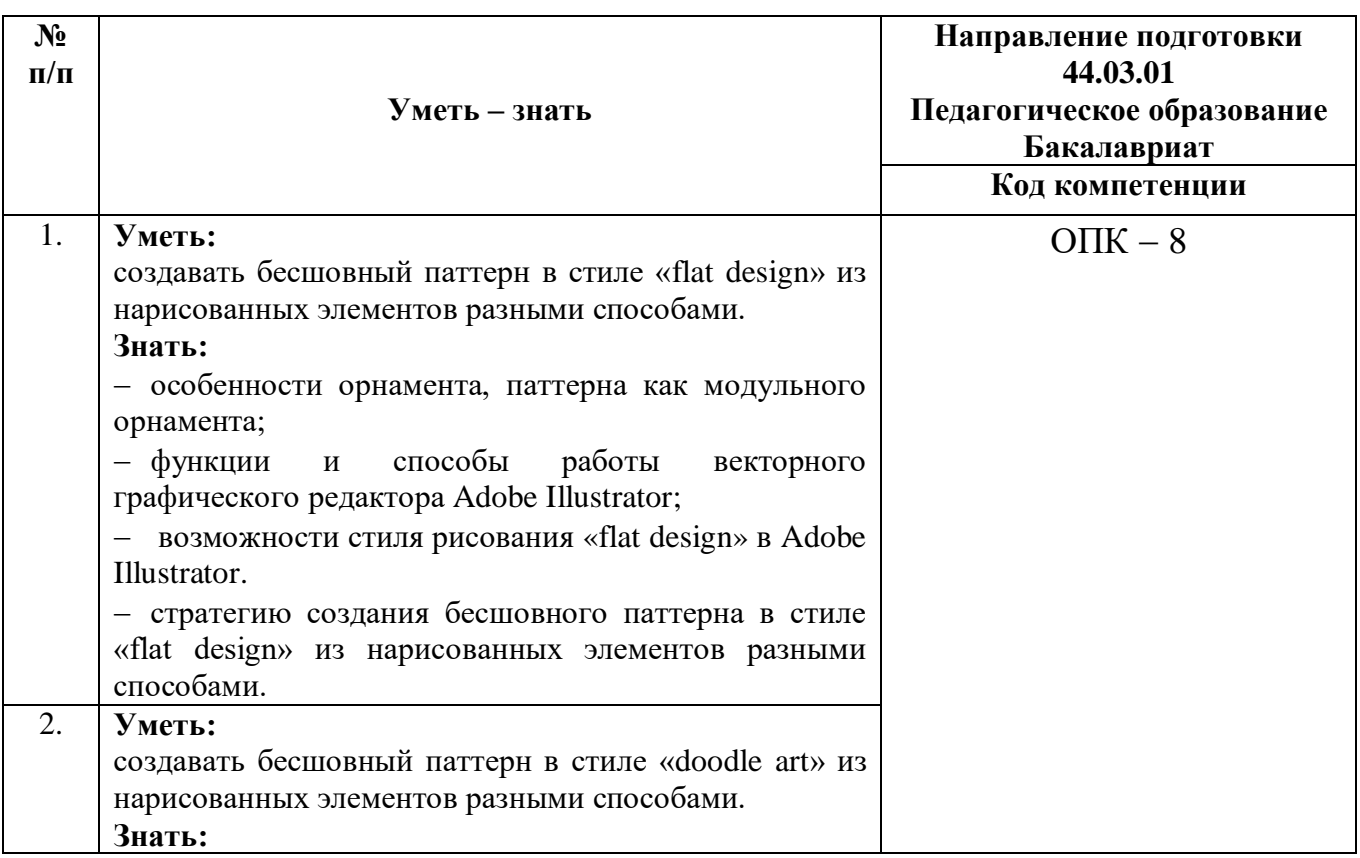

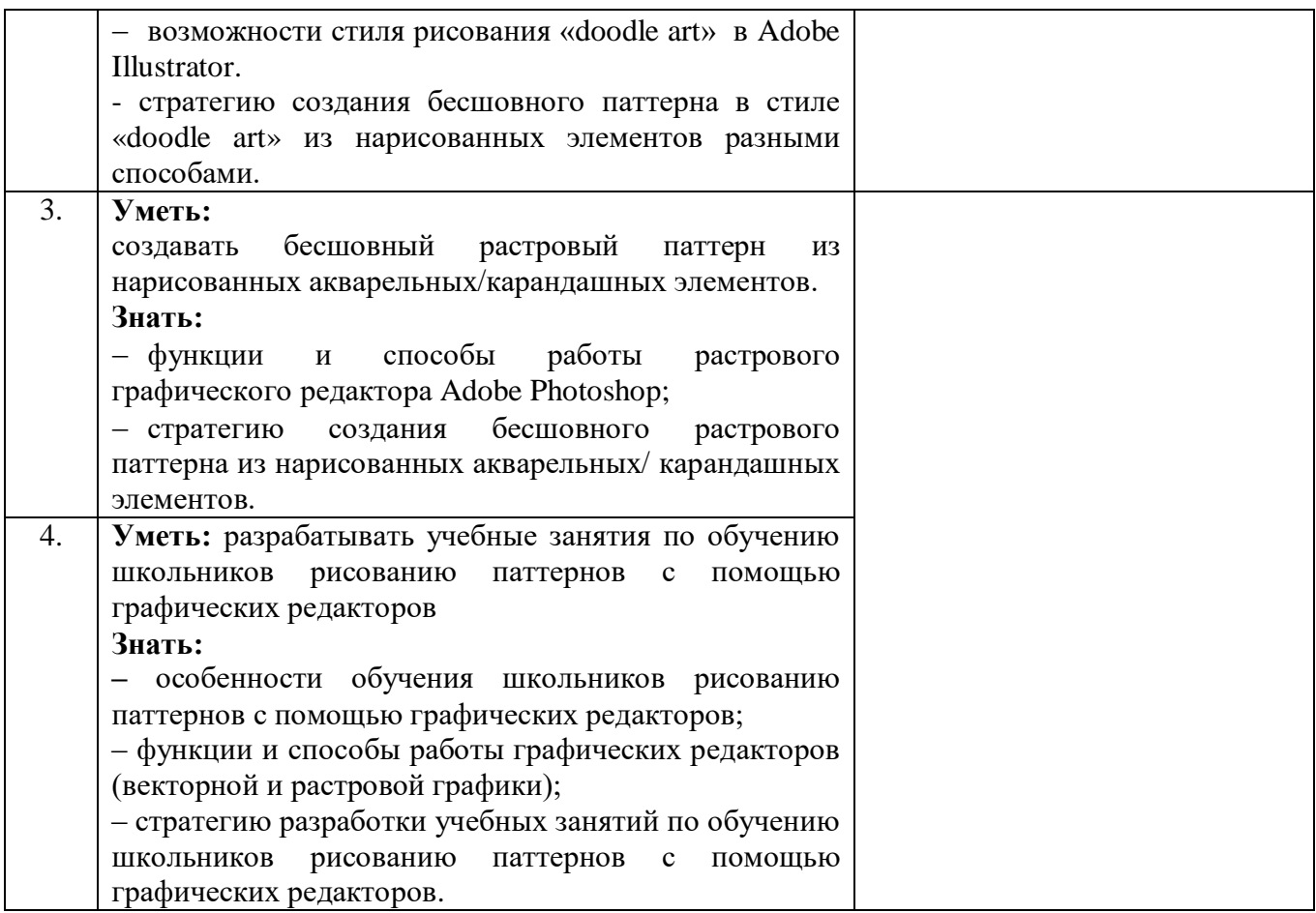

**1.3. Категория обучающихся –** уровень образования - высшее образование (ВО)

(и/или получающие ВО; область профессиональной деятельности – изобразительное искусство, технология, ИКТ.

- **1.4. Форма обучения –** очная.
- **1.5. Срок освоения программы, трудоёмкость:** 36 ч.

# **Раздел 2. «Содержание программы»**

# **2.1. Учебный (тематический) план**

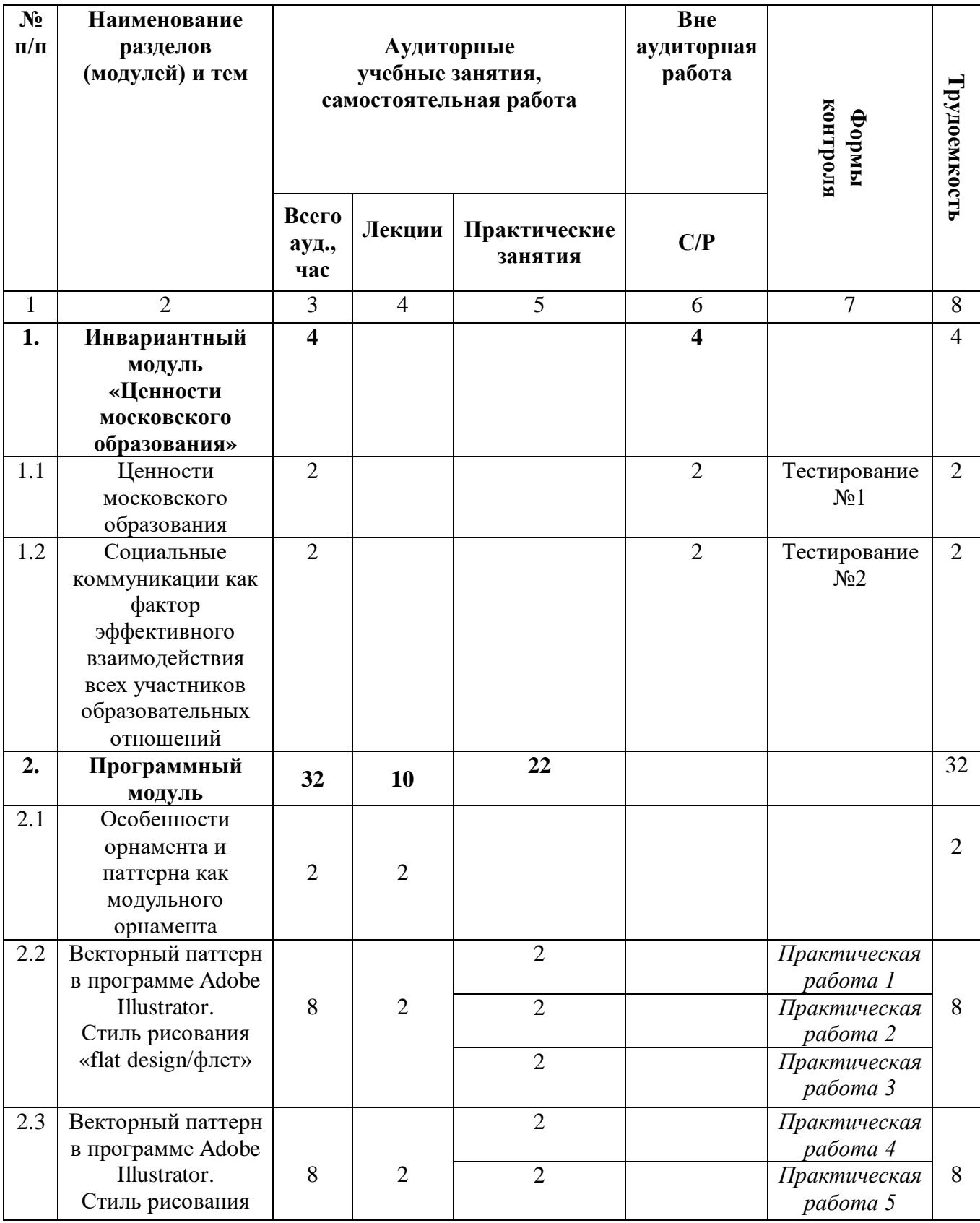

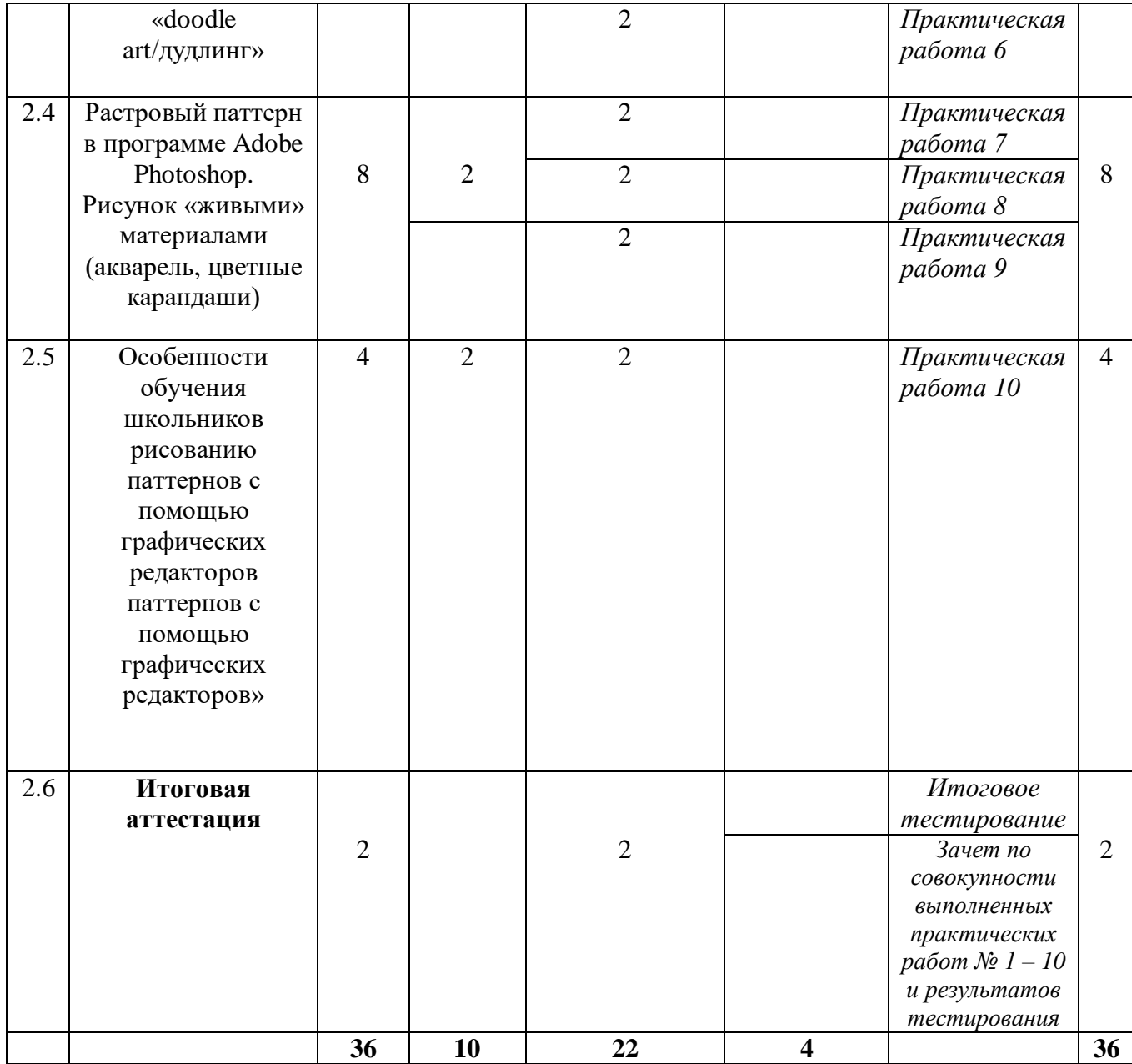

# **2.2. Учебная программа**

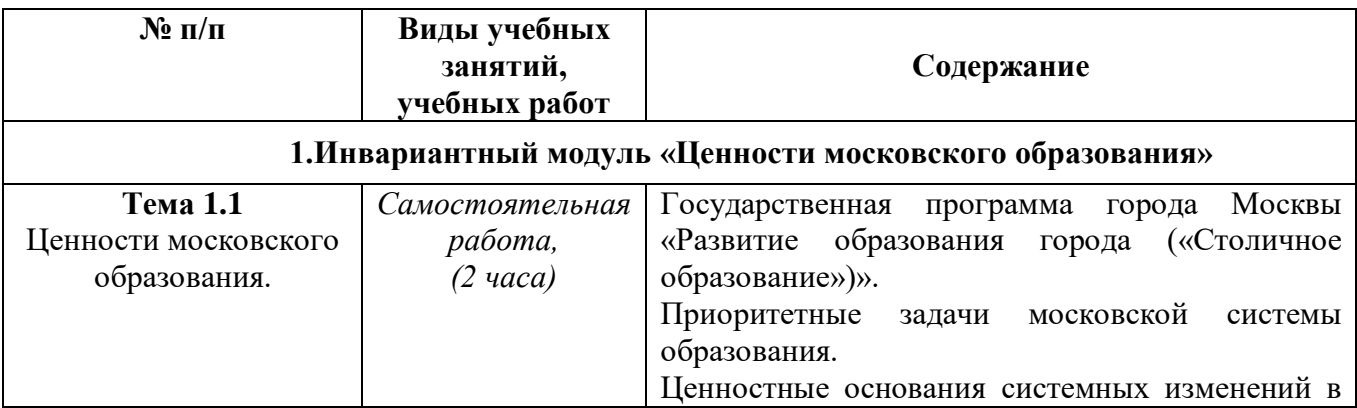

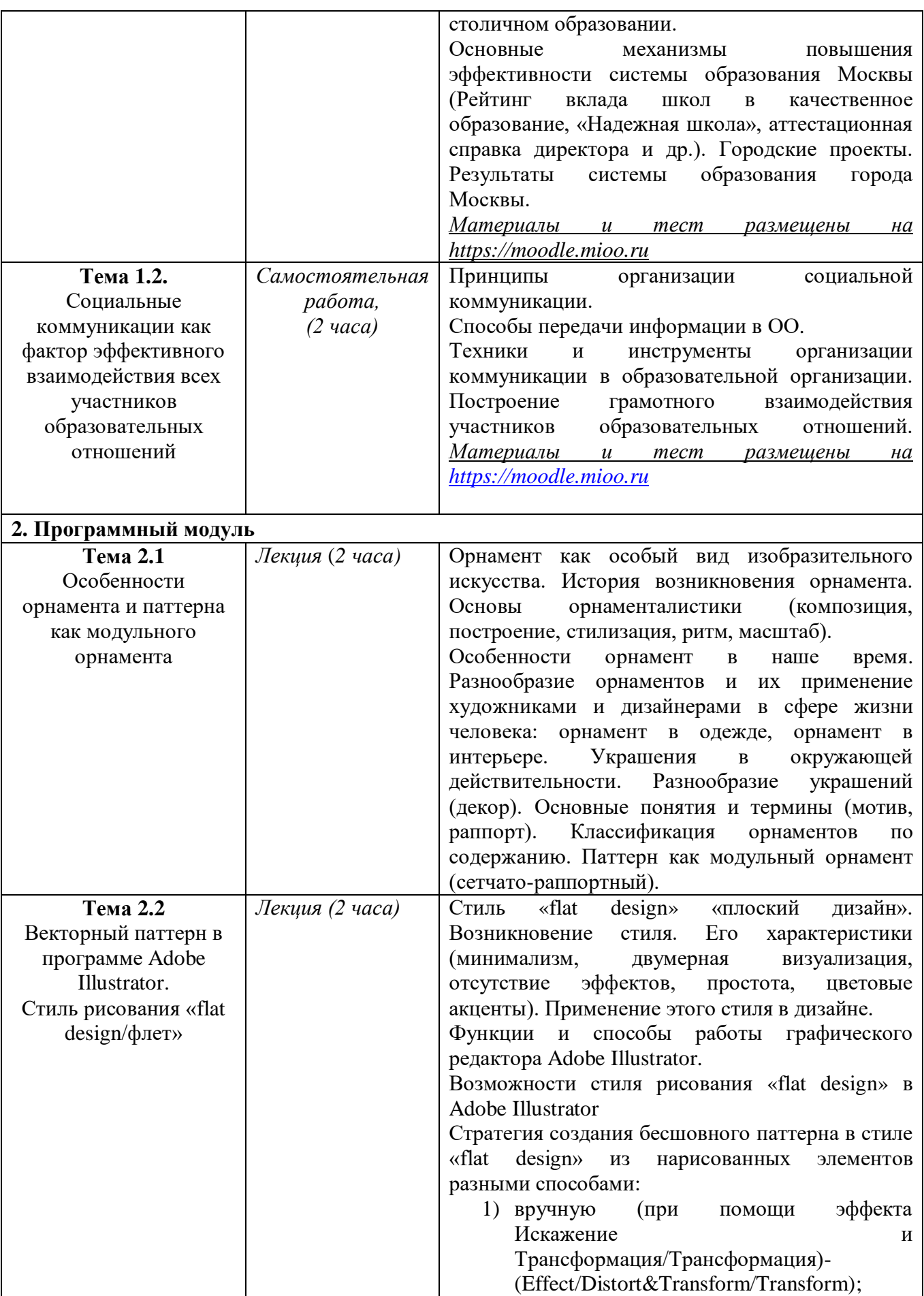

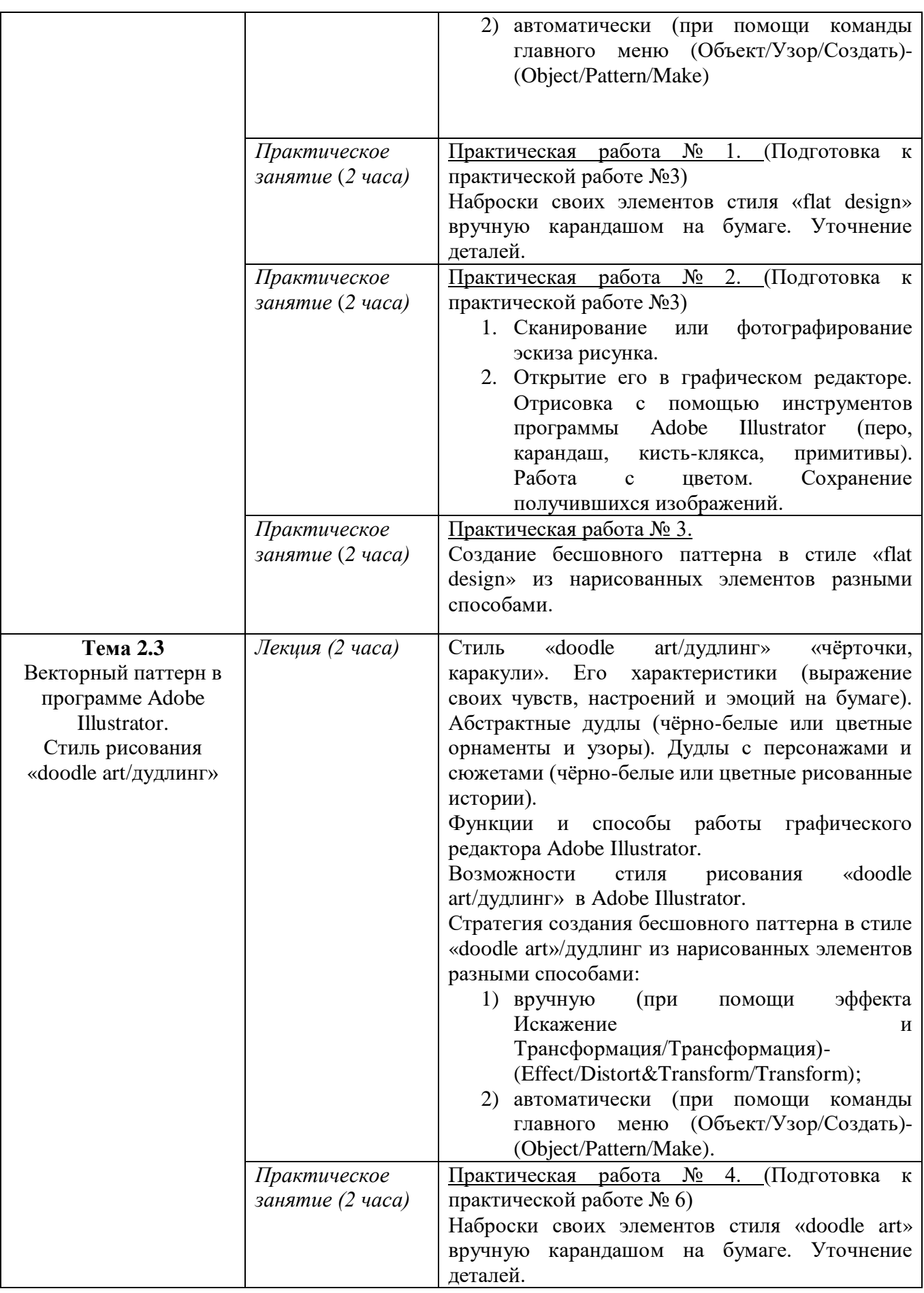

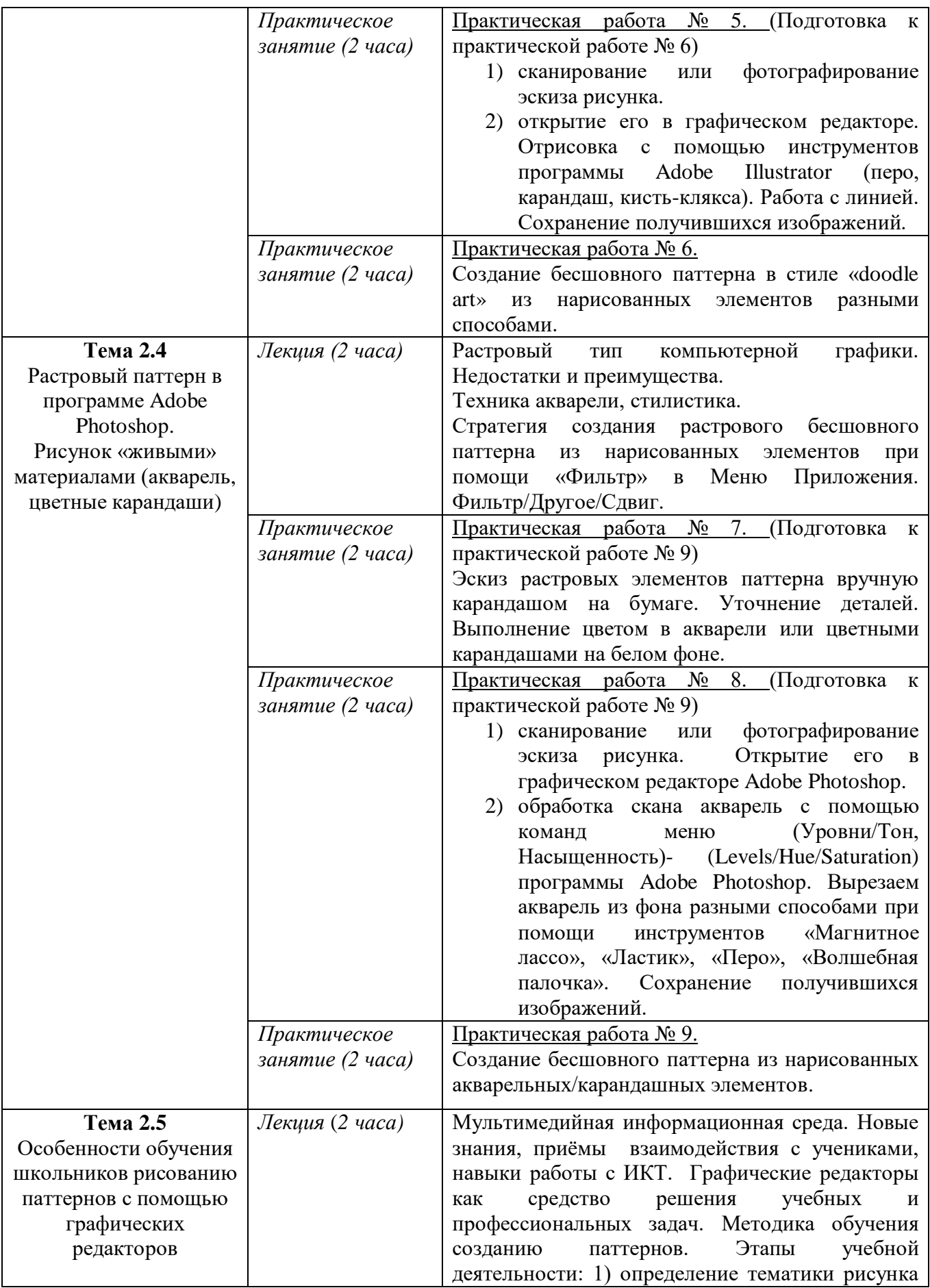

![](_page_8_Picture_169.jpeg)

# **Раздел 3. «Формы аттестации и оценочные материалы»**

# **3.1. В рамках текущего контроля слушатели курса выполняют**

**практические работы № 1-10, а также тестирование по содержанию тем 1 и 2.**

**Примерные варианты тестовых заданий:**

*Примеры тестовых заданий к теме 1:*

# **Вопрос 1.**

Основной целью существования рейтинга школ является:

# **Варианты ответов:**

1) Поиск школ-лидеров для предоставления им повышенного финансирования, с помощью которого они смогут создать и развить свою уникальную атмосферу для предоставления качественного образования и массового развития таланта;

2) Мотивация каждой школы на работу в интересах каждого ребенка, семьи, города;

3) Осуществление статистического мониторинга состояния образования.

# **Вопрос 2.**

Рейтинг стимулирует каждую школу:

## **Варианты ответов:**

1) Выбрать свою нишу, сосредоточиться на одном направлении, например, на развитии таланта, и максимально развивать его;

2) Развиваться по множеству направлений, не ограничиваясь какой-то одной нишей.

## *Примеры тестовых заданий к теме 2:*

# **Вопрос 1.**

Выберите правильный ответ на вопрос: в чем общая цель коммуникации в образовательной организации?

## **Выберите один ответ:**

- a. Обеспечение понимания информации
- b. Получение реакции
- c. Демонстрация возможностей

# **Вопрос 2.**

Выберите, к какому виду коммуникации можно отнести документооборот образовательной организации:

## **Выберите один ответ:**

- a. Поддерживающая коммуникация
- b. Инновационная коммуникация

**Практическая работа № 1** (Подготовка к практической работе №3)

«Наброски своих элементов стиля «flat design» вручную карандашом на бумаге. Уточнение деталей».

**Требования к работе:** работа осуществляется на основании поставленных задач по изучения особенностей орнамента, паттерна как модульного орнамента; нацеленность на получение оптимального результата в условиях данных задач.

#### **Критерии оценивания:**

1. Все задачи по изучению особенностей орнамента, паттерна как модульного орнамента выполнены правильно.

2. Наброски своих элементов для паттерна в стиле «flat design» вручную карандашом на бумаге выполнены в полном объеме с учетом результатов данных задач.

3. Уточнение деталей с помощью чистового лайна (линий), использование в работе простых карандашей для создания законченного рисунка направлены на получение оптимального результата.

**Оценивание:** зачет/незачет.

**Практическая работа № 2** (Подготовка к практической работе №3)

1. Сканирование или фотографирование эскиза рисунка.

2. Открытие его в графическом редакторе. Отрисовка с помощью инструментов программы Adobe Illustrator (перо, карандаш, кисть-клякса, примитивы). Работа с цветом. Сохранение получившихся изображений.

**Требования к работе:** работа осуществляется на основании поставленных задач по использованию средств информационных технологий, необходимых для решения учебно-творческих задач, необходимых в процессе рисования паттернов.

## **Критерии оценивания:**

1.Использования средств информационных технологий (сканер, фотоаппарат, смартфон, графический редактор) для решения учебнотворческих задач, необходимых в процессе рисования паттернов: сканирование/фотографирование эскиза своего рисунка, открытие или вставка его в графическом редакторе для последующей отрисовки выполнены правильно.

2.Работа в векторном графическом редакторе Adobe Illustrator инструментами: перо, карандаш, кисть-клякса, примитивы выполнена в полном объёме.

**Оценивание:** зачет/незачет.

#### **Практическая работа №3**

Создать бесшовный паттерн в стиле «flat design» из нарисованных элементов разными способами.

**Требования к работе:** работа осуществляется на основании стратегии создания бесшовного паттерна в стиле «flat design» из нарисованных элементов разными способами.

#### **Критерии оценивания:**

1. Все шаги стратегии выполнены правильно в полном объеме с учетом результатов практических работ №№ 1-2.

2. Паттерн является бесшовным и выполнен в стиле «flat design».

**Оценивание:** зачет/незачет

**Практическая работа № 4** (Подготовка к практической работе № 6)

Наброски своих элементов стиля «doodle art» вручную карандашом на бумаге. Уточнение деталей.

**Требования к работе:** работа осуществляется на основании поставленных задач по изучения особенностей орнамента, паттерна как модульного орнамента; нацеленность на получение оптимального результата в условиях данных задач.

#### **Критерии оценивания:**

1. Все задачи по изучению особенностей орнамента,

паттерна как модульного орнамента выполнены правильно.

2. Наброски своих элементов для паттерна в стиле «doodle art» вручную карандашом на бумаге выполнены в полном объеме с учетом результатов данных задач.

3. Уточнение деталей с помощью чистового лайна (линий), использование в работе простых карандашей для создания законченного рисунка направлены на получение оптимального результата.

**Оценивание:** зачет/незачет.

**Практическая работа № 5** (Подготовка к практической работе № 6)

1. Сканирование или фотографирование эскиза рисунка.

2. Открытие его в графическом редакторе. Отрисовка с помощью инструментов программы Adobe Illustrator (перо, карандаш, кисть-клякса). Работа с линией. Сохранение получившихся изображений.

**Требования к работе:** работа осуществляется на основании поставленных задач по использованию средств информационных технологий, необходимых для решения учебно-творческих задач, необходимых в процессе рисования паттернов.

#### **Критерии оценивания:**

1.Использования средств информационных технологий (сканер, фотоаппарат, смартфон, графический редактор) для решения учебнотворческих задач, необходимых в процессе рисования паттернов: сканирование/фотографирование эскиза своего рисунка, открытие или вставка его в графическом редакторе для последующей отрисовки выполнены правильно.

2.Работа в векторном графическом редакторе Adobe Illustrator инструментами: перо, карандаш, кисть-клякса, примитивы выполнена в полном объёме.

**Оценивание:** зачет/незачет.

#### **Практическая работа № 6**

Создание бесшовного паттерна в стиле «doodle art» из нарисованных элементов разными способами.

**Требования к работе:** работа осуществляется на основании стратегии создания бесшовного паттерна в стиле «doodle art» из нарисованных элементов разными способами.

#### **Критерии оценивания:**

1. Все шаги стратегии выполнены правильно в полном объеме с учетом результатов практических работ №№ 4-5.

2. Паттерн является бесшовным и выполнен в стиле «doodle art».

**Оценивание:** зачет/незачет.

**Практическая работа № 7** (Подготовка к практической работе № 9)

Эскиз растровых элементов паттерна вручную карандашом на бумаге. Уточнение деталей. Выполнение цветом в акварели или цветными карандашами на белом фоне.

**Требования к работе:** работа осуществляется на основании поставленных задач по изучения особенностей орнамента, паттерна как модульного орнамента; нацеленность на получение оптимального результата в условиях данных задач.

#### **Критерии оценивания:**

1. Все задачи по изучению особенностей орнамента, паттерна как модульного орнамента выполнены правильно.

2. Наброски своих элементов для растрового паттерна вручную карандашом на бумаге выполнены в полном объеме с учетом результатов данных задач.

3. Уточнение деталей с помощью чистового лайна (линий). Выполнение цветом в акварели или цветными карандашами на белом фоне направлены на получение оптимального результата.

**Оценивание:** зачет/незачет.

**Практическая работа № 8** (Подготовка к практической работе № 9)

1) сканирование или фотографирование эскиза рисунка. Открытие его в графическом редакторе Adobe Photoshop.

2) обработка скана акварель с помощью команд меню (Уровни/Тон, Насыщенность)- (Levels/Hue/Saturation) программы Adobe Photoshop. Вырезаем акварель из фона разными способами при помощи инструментов «Магнитное лассо», «Ластик», «Перо», «Волшебная палочка». Сохранение получившихся изображений.

**Требования к работе:** работа осуществляется на основании поставленных задач по использованию средств информационных технологий, необходимых для решения учебно-творческих задач, необходимых в процессе рисования паттернов.

#### **Критерии оценивания:**

1.Использования средств информационных технологий (сканер, фотоаппарат, смартфон, графический редактор) для решения учебнотворческих задач, необходимых в процессе рисования паттернов: сканирование/фотографирование эскиза своего рисунка, открытие или вставка его в графическом редакторе для последующей отрисовки выполнены правильно.

2.Обработка скана акварель в растровом графическом редакторе Adobe Photoshop и его обтравка разными способами выполнена в правильно и в полном объёме.

**Оценивание:** зачет/незачет.

## **Практическая работа № 9**

Создание бесшовного паттерна из нарисованных акварельных/карандашных элементов.

**Требования к работе:** работа осуществляется на основании стратегии создания растрового бесшовного паттерна из нарисованных элементов при помощи «Фильтр» в Меню Приложения - Фильтр/Другое/Сдвиг.

#### **Критерии оценивания:**

1. Все шаги стратегии выполнены правильно в полном объеме с учетом результатов практических работ №№ 7-8.

2. Паттерн является бесшовным и выполнен при помощи команд «Фильтр» в Меню Приложения - Фильтр/Другое/Сдвиг.

**Оценивание:** зачет/незачет.

#### **Практическая работа № 10**

1) разработка учебного занятия по обучению школьников рисованию паттернов с помощью графических редакторов (тема по выбору обучающихся);

2) оформление/наложение на мокапы выполненных иллюстраций паттернов;

3) создание альбома из паттернов в программе Microsoft Power Point.

**Требования к работе:** работа осуществляется на основании стратегии разработки учебных занятий по обучению школьников рисованию паттернов с помощью графических редакторов.

#### **Критерии оценивания:**

1. Все шаги стратегии выполнены правильно в полном объеме с учетом результатов практических работ №№ 1 по 9.

2. Разработка учебного занятия по обучению школьников рисованию паттернов с помощью графических редакторов, и умение оформления созданных нарисованных паттернов на бесплатных мокапах с помощью программы Adobe Photoshop выполнены в полном объёме.

3. Создание альбома из паттернов в программе Microsoft Power Point выполнено правильно.

**Оценивание:** зачет/незачет.

### **3.2. Итоговая аттестация**

Итоговая аттестация включает:

Зачет по совокупности выполненных практических работ  $\mathcal{N}_2$  1 – 10, созданных в процессе обучения рисованию паттернов с помощью графических редакторов (оценка зачтено/не зачтено).

**Итоговая аттестация** – осуществляется на основании совокупности успешно выполненных практических работ № 1 – 10, оценённых на оценку «Зачёт», и результатов 1,2 и итогового тестирований.

### **Слушатель считается сдавшим зачёт**, если:

получил положительные оценки и (или) отзывы не менее чем на 70% практических работ, выполненных в процессе обучения;

результат итогового тестирования – 60% и более процентов правильных ответов.

#### **Примеры вопросов для итогового тестирования:**

*Выберите один правильный ответ:*

1. **Какая особенность характерна для векторных изображений?**

a) Состоит из точек (пикселей), параметры которых описаны в файле

b) Описывается математически при помощи кривых и прямых линий

c) Каждая часть рисунка является подобной и имеет математическую размерность

d) Строится при помощи повторения элементов

*Выберите все правильные ответы:*

## 2. **Какими способами можно создавать векторные паттерны?**

a) вручную

b) автоматически с помощью программы

c) с помощью специальных скриптов

d) генерацией на специальных сайтах

*Выберите все правильные ответы:*

## 3. **Особенности стиля «flat design/флет»?**

- a) минимализм, простота
- b) цветовые акценты
- c) объём
- d) реализм

# **Раздел 4. «Учебно-методическое обеспечение и информационное обеспечение программы»**

**4.1. Учебно-методическое обеспечение и информационное обеспечение программы.**

1. Официальный сайт Adobe

[https://www.adobe.com/ru/products/illustrator.html?skwcid=AL!3085!](https://www.adobe.com/ru/products/illustrator.html?skwcid=AL!3085!3!341190864663!e!!g!!adobe%20illustrator&mv=search&sdid=KCJMVLF6&ef_id=EAIaIQobChMIh72wt63v7gIVE9ayCh3wewDXEAAYASAAEgIs5PD_BwE:G:s&s_kwcid=AL!3085!3!341190864663!e!!g!!adobe%20illustrator!1448416717!56507902975&gclid=EAIaIQobChMIh72wt63v7gIVE9ayCh3wewDXEAAYASAAEgIs5PD_BwE) [3!341190864663!e!!g!!adobe%20illustrator&mv=search&sdid=KCJMVLF6](https://www.adobe.com/ru/products/illustrator.html?skwcid=AL!3085!3!341190864663!e!!g!!adobe%20illustrator&mv=search&sdid=KCJMVLF6&ef_id=EAIaIQobChMIh72wt63v7gIVE9ayCh3wewDXEAAYASAAEgIs5PD_BwE:G:s&s_kwcid=AL!3085!3!341190864663!e!!g!!adobe%20illustrator!1448416717!56507902975&gclid=EAIaIQobChMIh72wt63v7gIVE9ayCh3wewDXEAAYASAAEgIs5PD_BwE) [&ef\\_id=EAIaIQobChMIh72wt63v7gIVE9ayCh3wewDXEAAYASAAEgIs5](https://www.adobe.com/ru/products/illustrator.html?skwcid=AL!3085!3!341190864663!e!!g!!adobe%20illustrator&mv=search&sdid=KCJMVLF6&ef_id=EAIaIQobChMIh72wt63v7gIVE9ayCh3wewDXEAAYASAAEgIs5PD_BwE:G:s&s_kwcid=AL!3085!3!341190864663!e!!g!!adobe%20illustrator!1448416717!56507902975&gclid=EAIaIQobChMIh72wt63v7gIVE9ayCh3wewDXEAAYASAAEgIs5PD_BwE) [PD\\_BwE:G:s&s\\_kwcid=AL!3085!3!341190864663!e!!g!!adobe%20illustrato](https://www.adobe.com/ru/products/illustrator.html?skwcid=AL!3085!3!341190864663!e!!g!!adobe%20illustrator&mv=search&sdid=KCJMVLF6&ef_id=EAIaIQobChMIh72wt63v7gIVE9ayCh3wewDXEAAYASAAEgIs5PD_BwE:G:s&s_kwcid=AL!3085!3!341190864663!e!!g!!adobe%20illustrator!1448416717!56507902975&gclid=EAIaIQobChMIh72wt63v7gIVE9ayCh3wewDXEAAYASAAEgIs5PD_BwE) [r!1448416717!56507902975&gclid=EAIaIQobChMIh72wt63v7gIVE9ayCh3](https://www.adobe.com/ru/products/illustrator.html?skwcid=AL!3085!3!341190864663!e!!g!!adobe%20illustrator&mv=search&sdid=KCJMVLF6&ef_id=EAIaIQobChMIh72wt63v7gIVE9ayCh3wewDXEAAYASAAEgIs5PD_BwE:G:s&s_kwcid=AL!3085!3!341190864663!e!!g!!adobe%20illustrator!1448416717!56507902975&gclid=EAIaIQobChMIh72wt63v7gIVE9ayCh3wewDXEAAYASAAEgIs5PD_BwE) [wewDXEAAYASAAEgIs5PD\\_BwE](https://www.adobe.com/ru/products/illustrator.html?skwcid=AL!3085!3!341190864663!e!!g!!adobe%20illustrator&mv=search&sdid=KCJMVLF6&ef_id=EAIaIQobChMIh72wt63v7gIVE9ayCh3wewDXEAAYASAAEgIs5PD_BwE:G:s&s_kwcid=AL!3085!3!341190864663!e!!g!!adobe%20illustrator!1448416717!56507902975&gclid=EAIaIQobChMIh72wt63v7gIVE9ayCh3wewDXEAAYASAAEgIs5PD_BwE)

(дата обращения: 17.02.2021)

2. Adobe Photoshop CC 2019. Мастер-класс Евгении Тучкевич – СПб.: БХВ -Петербург, 2020.- 497 с.: ил - ISBN 978-5-9775-6620-9.

3. Барышников А.П. Лямин И.В. Основы композиции– Москва: Издательство Юрайт, 2020. - 196 с.; [6] с. цв. вкл. – (Антология мысли).- Текст: непосредственный. ISBN 978-5-534-10775-3.

4. Буткевич Л.М. История орнамента [Текст]: учеб. пособие для студ. высш. пед. учеб. заведений, обучающихся по спец.

«Изобразительное искусство» / Л.М. Буткевич.- М.: Гуманитар. изд. центр ВЛАДОС,2017.-267 с.,8 с.: ил.- (Изобразительное искусство).- ISBN 978-5-691-00891-7.

5. Вон Гличка. Векторная графика для дизайнеров [Текст]-ДМК Пресс,2020. - 276 с.; 23 см. - ISBN 978-5-97060-882-1.

6. Изобразительное искусство: сборник примерных рабочих программ: предметная линия учебников под ред. Б.М. Неменского: 1-4 классы [Текст]: предметная линия учебников под ред. Б. М. Неменского : 5-8-й кл. [Текст]: пособие для учителей общеобразоват. учреждений/ [Б.М. Неменский, Л.А. Неменская, Н.А. Горяева]. – М.: Просвещение, 2019.- 304 с.; 21,2 см.- ISBN 978-5-09-071193-7.

7. Степанова А.П. Теория орнамента: учебное пособие/А.П. Степанова.- 3-е изд., стер.- Санкт-Петербург: ПЛАНЕТА МУЗЫКИ, 2020.-160 с.: ил.-(Учебники для вузов. Специальная литература).- Текст: непосредственный.- ISBN 978-5-8114-5321-4.

#### **Список дополнительной литературы**

1. Adobe Illustrator CC. Официальный учебный курс; [пер. с англ. М.А.Райтман]. – М.: Эксмо, 2015.-592 с. + СD.- (Официальный учебный курс).- ISBN 978-699-69310-8.

2. Горяева Н.А. Изобразительное искусство. Декоративноприкладное искусство в жизни человека. 5 класс [Текст]: учеб. для общеобразовательных организаций/ Н.А. Горяева, О.В. Островская; под ред. Б.М. Неменского.- 9-е изд. – М.: Просвещение, 2018.- 192 с.: ил. - ISBN 978- 5-09-057254-5.

3. Неменский. Б.М. Педагогика искусства. Видеть, ведать и творить [Текст]: Книга для учителей общеобразовательных учреждений / Б.М. Неменский - М.: Просвещение, 2012. – 240с.: ил.; 21,70+2,90 см вклейка. – 3000 экз. - ISBN 978-5-09-023261-6.

4. Неменская Л.А. Изобразительное искусство. Искусство в жизни человека. 6 класс [Текст]: учеб. для общеобразовательных организаций/ Л.А. Неменская; под ред. Б.М. Неменского.- 7-е изд. – М.: Просвещение, 2017.- 175 с.: ил. - ISBN 978-5-09-046467-3.

5. Питерских А.С. Гуров Г.Е. Изобразительное искусство. Дизайн и архитектура в жизни человека. 7 класс: [Текст]: учеб. для общеобразовательных организаций/ А.С. Питерских, Г.Е. Гуров; под ред. Б.М. Неменского. -9-е изд.- М: Просвещение,2019.-176 с.: ил.- ISBN 978-5- 09-071641-3.

6. Прокди, Финков, Шульгин: Создание эффектных презентаций с использованием PowerPoint2013 [Текст]/ Шульгин В.П. Финков М.В. Прокди Р.Г. - СПб.: Наука и Техника, 2015.-256 с.: ил.

7. Тучкевич Е.И. Самоучитель Adobe Illustrator CС**.-** СПб.: БХВ – Петербург, 2017. – 365 с.: ил.+ FTP (самоучитель) - ISBN 978-5-9775-3525-0.

#### **Список интернет-ресурсов**

1. Бесплатные высококачественные фотографии URL: [https://cameralabs.org/7816-20-veb-sajtov-s-besplatnymi](https://cameralabs.org/7816-20-veb-sajtov-s-besplatnymi-vysokokachestvennymi-fotografiyami)[vysokokachestvennymi-fotografiyami](https://cameralabs.org/7816-20-veb-sajtov-s-besplatnymi-vysokokachestvennymi-fotografiyami) (дата обращения 17.02.2021)

2. Бесплатные мокапы URL:<https://psdmockup.ru/> (дата обращения 17.02.2021)

3. Обучение и презентации с PowerPoint 2013/2016. URL: <https://www.skill.im/powerpointbas/> (дата обращения: 17.02.2021).

4. Модульный орнамент (паттерны) URL: http://artlab.club/ornament/modulnyj-ornament-primenimo-k-patternam.html (дата обращения: 17.02.2021).

5. Сетчатые орнаменты URL: [https://studme.org/331673/kulturologiya/setchatye\\_ornamenty](https://studme.org/331673/kulturologiya/setchatye_ornamenty) (дата обращения: 17.02.2021).

## **4.2. Материально-технические условия реализации программы**

Необходимые технические средства обучения, используемые в учебном процессе для освоения данного курса повышения квалификации:

1. Компьютерное оборудование учебной аудитории (необходимое и достаточное количество компьютеров для индивидуальной работы слушателей).

2. Лекторский компьютер с мультимедийным оборудованием (электронная доска или большой дисплей (телевизор).

3. Компьютерные программы: Adobe Illustrator, Adobe Photoshop, Microsoft Office Power Point.

![](_page_20_Picture_177.jpeg)

**Темы, планируемые результаты, оценочные материалы**

![](_page_21_Picture_211.jpeg)

![](_page_22_Picture_339.jpeg)

![](_page_23_Picture_162.jpeg)